## **10\_9\_1\_Vacche\_da\_latte\_senza\_comb**

Marco Moretti 12:59 16/04/2021

## **Table of Contents**

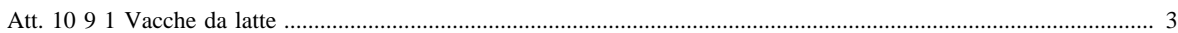

## [Attività precedente](http://inemar.arpalombardia.it/xwiki/bin/view/FontiEmissioni/10_5_16_Conigli_senza_comb) alla contrattua successiva e alla contrattua successiva e alla contrattua successiva e alla contrattua successiva di alla contrattua successiva di alla contrattua successiva di alla contrattua successiv

## <span id="page-2-0"></span>**Att. 10 9 1 Vacche da latte**

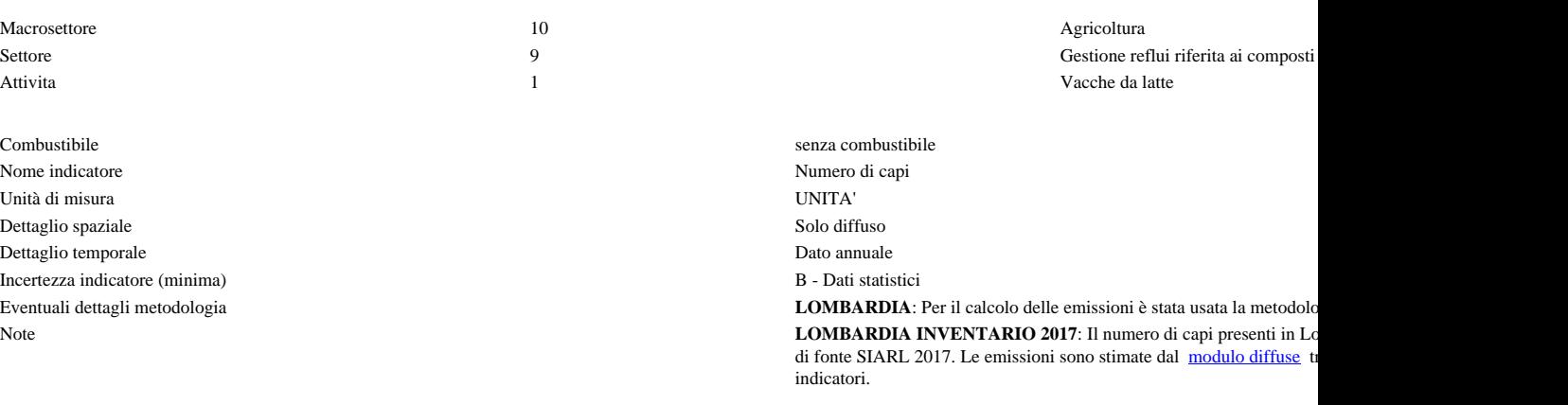

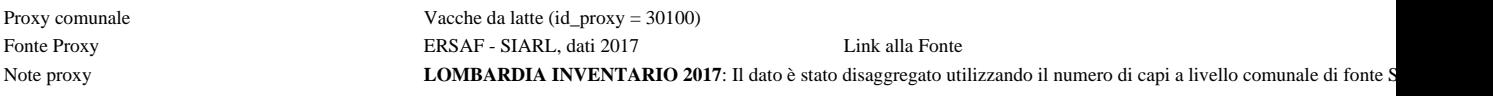

Numero massimo di risultati:

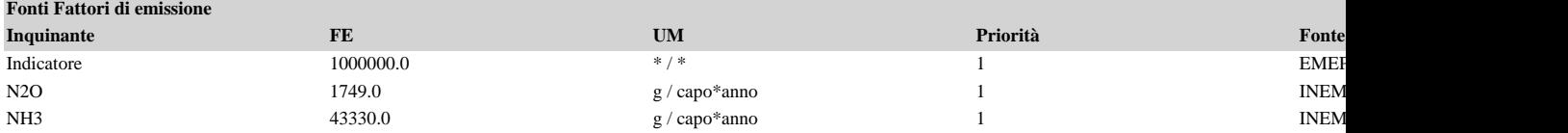

7) { var obj = document.getElementById("fepre"); obj.style.height = '168px'; obj.style.maxHeight = '168px'; }